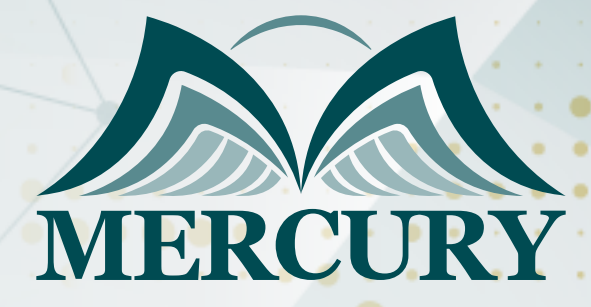

Analyzing and Visualizing Data with Power BI

245

10 - 14 Nov 2024 Amman (Jordan)

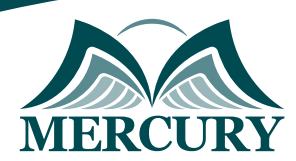

# Analyzing and Visualizing Data with Power BI

**Ref.:** 15611\_317065 **Date:** 10 - 14 Nov 2024 **Location:** Amman (Jordan) **Fees:** 2900 **Euro**

# **Introduction:**

Welcome to the comprehensive course on Analyzing and Visualizing Data with Power BI. In today's data-driven world, effectively interpreting and presenting data is paramount for businesses to make informed decisions and gain a competitive edge. Developed by Microsoft, Power BI has emerged as a leading tool for professionals seeking to analyze, visualize, and share insights from their data effortlessly.

Throughout this course, you'll delve into the intricacies of analyzing and visualizing data with Power BI, gaining a deep understanding of its robust features and functionalities. Whether you're a seasoned data analyst or just starting your journey in data visualization, this course is designed to equip you with the skills and knowledge needed to leverage Power BI for your analytical endeavors.

From data importing and transformation to creating interactive reports and dashboards, each module of this course will provide you with practical hands-on experience, ensuring you grasp the concepts thoroughly. Moreover, by the end of the course, you'll be well-prepared to pursue the Analyzing and Visualizing Data with Power BI certification, further validating your expertise in this powerful tool.

Participants on this enriching learning journey as we unlock the full potential of Power BI to transform raw data into actionable insights that drive organizational success. Let's embark on this transformative exploration of data analysis and visualization with Microsoft's Analyzing and Visualizing Data with Power BI.

## **Targeted Groups:**

- Data analysts are seeking to enhance their skills in data analysis and visualization.
- **Business intelligence professionals are aiming to leverage Power BI for more insightful** reporting.
- Managers and decision-makers looking to make data-driven decisions with Power BI.
- IT professionals are responsible for implementing and maintaining Power BI solutions.
- Students and academia are interested in gaining proficiency in data analytics with Power BI.
- Anyone aspiring to pursue a data analysis and visualization career with Power BI.

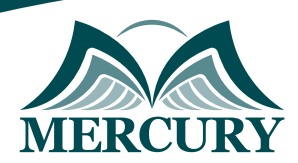

# **Course Objectives:**

At the end of this analyzing and visualizing data with Power BI course, the participants will be able to:

- Understand the fundamentals of data analysis and visualization with Power BI.
- Learn how to import, clean, and transform data for analysis in Power BI.
- Gain proficiency in creating interactive visualizations and reports to uncover insights.
- Explore advanced features such as DAX expressions and custom visuals for enhanced analysis.
- Develop skills in building dynamic dashboards to convey key metrics and trends effectively.
- Master techniques for sharing and collaborating on Power BI projects within organizations.
- Prepare for the Analyzing and Visualizing Data with Power BI certification exam.
- Apply best practices for data modeling, optimization, and performance tuning in Power BI projects.

# **Targeted Competencies:**

Upon the end of this analyzing and visualizing data with Power BI training, the participant's competencies will:

- Proficiency in data importing and transformation using Power BI.
- Ability to create compelling visualizations to communicate insights effectively.
- Understand advanced Power BI features like DAX calculations and Power Query.
- Skill in developing interactive reports and dashboards for data exploration.
- Know best practices in data modeling and optimization within Power BI.
- Competence in sharing and collaborating on Power BI content across teams.
- Capability to troubleshoot and resolve common issues encountered in Power BI projects.
- Master techniques for integrating external data sources and services into Power BI.

# **Course Content:**

## **Unit 1: Introduction to Analyzing and Visualizing Data with Power BI:**

- Overview of Power BI and its significance in data analysis.
- Intro to the Power BI interface and key features.
- Understand the importance of data visualization in decision-making.
- Overview of the course objectives and structure.
- Explain the benefits of analyzing and visualizing data with Power BI.

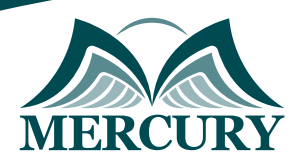

## **Unit 2: Data Importing and Transformation in Power BI:**

- Import data from various sources such as Excel, SOL Server, and CSV files.
- Explore data transformation capabilities using Power Query Editor.
- Clean and shape data to prepare it for analysis.
- Perform data modeling tasks such as creating relationships between tables.
- Understand data types and formatting options in Power BI.

## **Unit 3: Creating Visualizations in Power BI:**

- Explore different types of visualizations available in Power BI, including bar charts, line charts, and pie charts.
- Customize visualizations with colors, fonts, and formatting options.
- Add interactive elements such as slicers, filters, and drill-throughs to enhance analysis.
- Utilize built-in and custom visuals to create engaging reports.
- Understand best practices for creating effective visualizations that convey insights.

## **Unit 4: Advanced Analysis Techniques with Power BI:**

- Intro to DAX Data Analysis Expressions for advanced calculations and measures.
- Create calculated columns and measures to perform complex calculations.
- Use time intelligence functions to analyze trends over time.
- Implement statistical analysis techniques such as forecasting and clustering.
- Explore advanced data visualization techniques for deeper insights.

## **Unit 5: Sharing and Collaboration in Power BI:**

- Publish reports and dashboards to the Power BI Service for sharing with stakeholders.
- Configure sharing settings and permissions to control access to Power BI content.
- Collaborate with team members using Power BI workspaces and apps.
- Set up scheduled data refreshes to ensure reports are always up-to-date.
- Explore options for embedding Power BI content into other applications and websites.

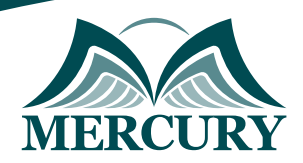

### **Registration form on the:** Analyzing and Visualizing Data with Power BI

code: 15611 From: 10 - 14 Nov 2024 Venue: Amman (Jordan) Fees: 2900 Euro

Complete & Mail or fax to Mercury Training Center at the address given below

### **Delegate Information**

Full Name (Mr / Ms / Dr / Eng):

Position: Telephone / Mobile: Personal E-Mail: **Official E-Mail:** 

### **Company Information**

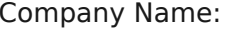

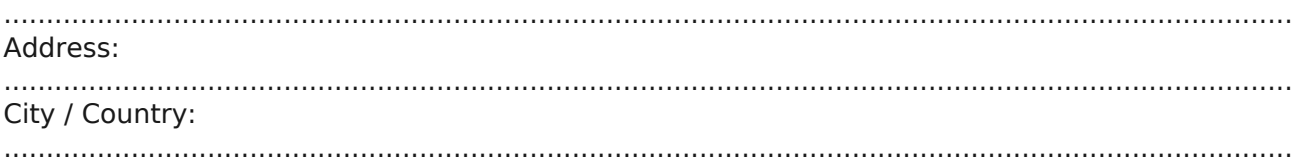

### **Person Responsible for Training and Development**

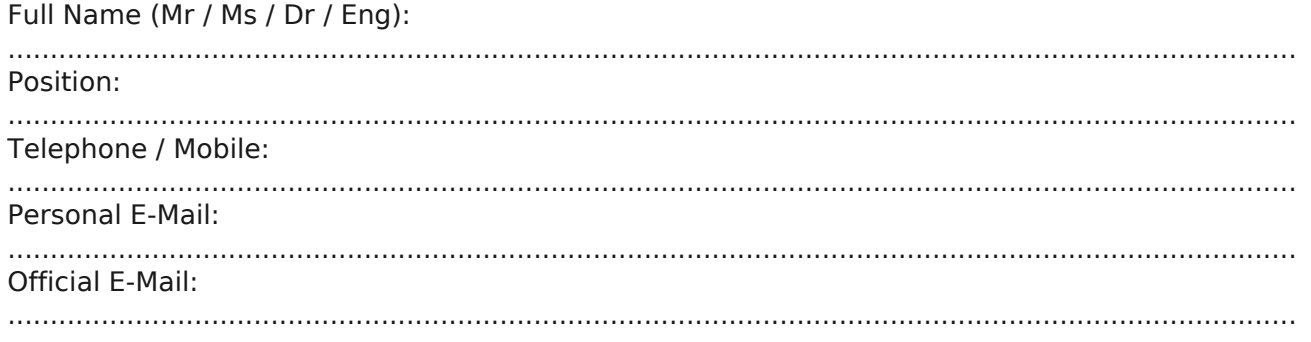

#### **Payment Method**

Please invoice me

Please invoice my company